$<<3d$ s Max  $2012$ 

 $<< 3d$ s Max 2012  $>>$ 

, tushu007.com

- 13 ISBN 9787115294791
- 10 ISBN 7115294798

出版时间:2013-1

页数:680

字数:1319000

extended by PDF and the PDF

http://www.tushu007.com

# $<<3d$ s Max  $2012$

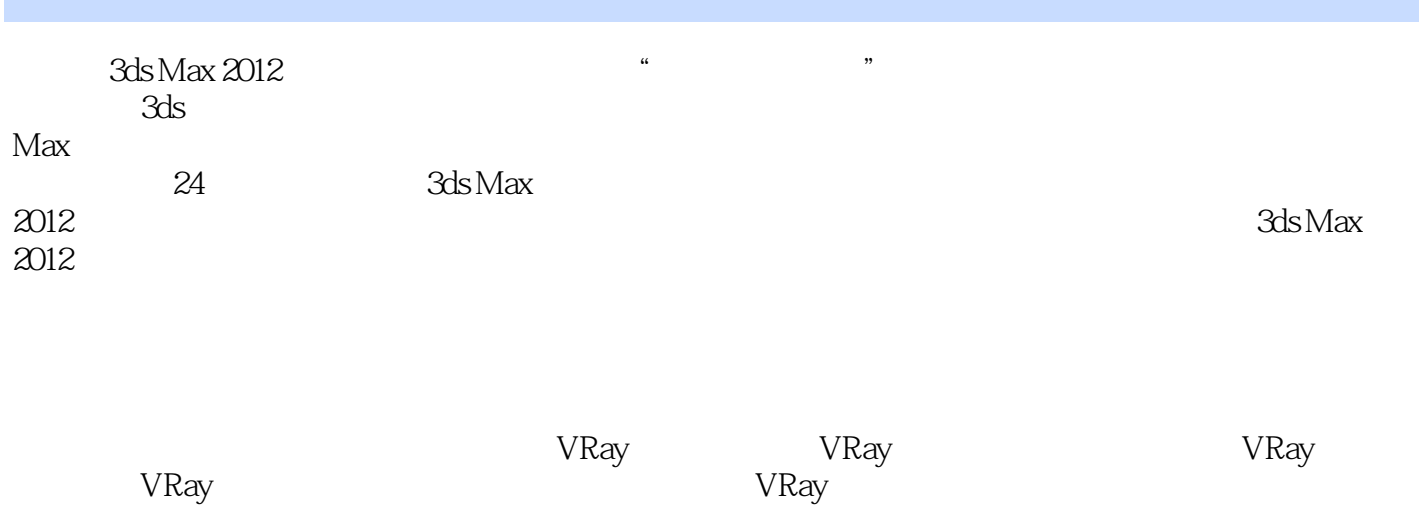

1 DVD

3ds Max 2012

 $\frac{a}{\sqrt{a}}$  +  $\frac{b}{\sqrt{a}}$ 

*Page 2*

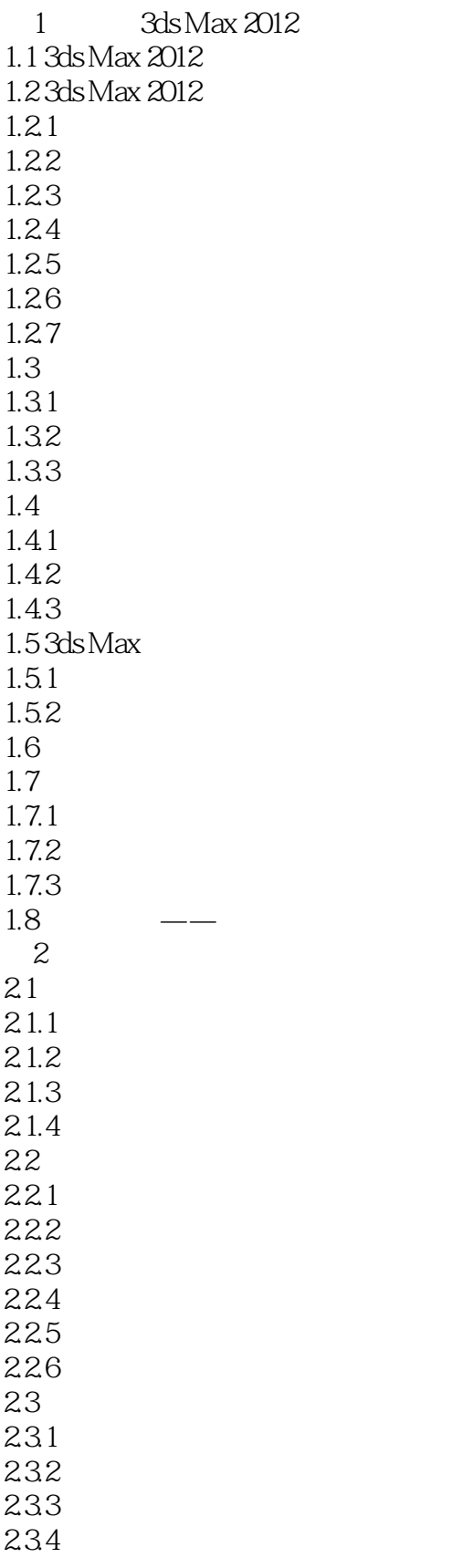

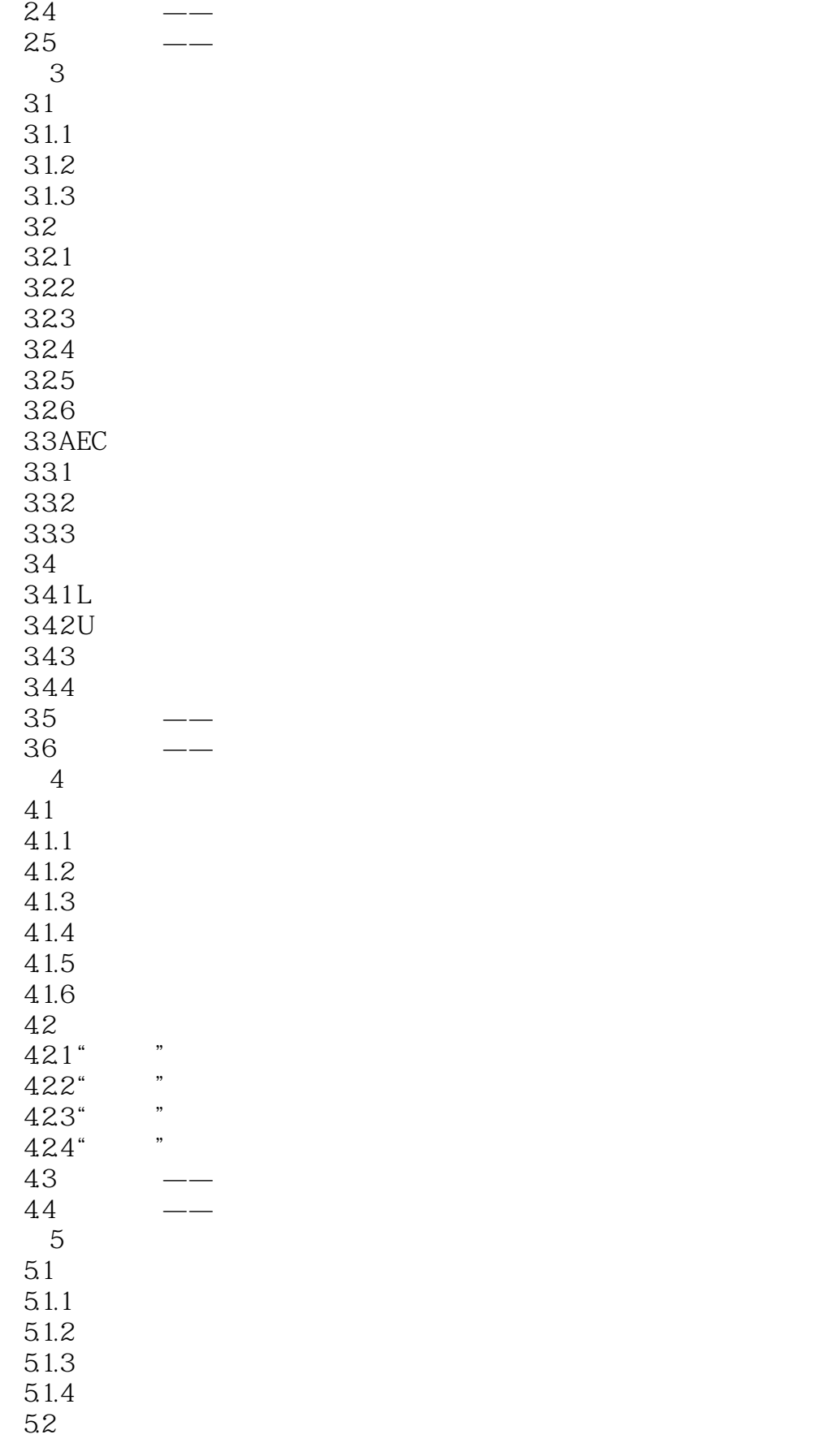

### $<<3d$ s Max  $2012$

 $5.21$ 5.2.2 5.23 5.24  $\frac{53}{53}$ 5.3.1 " $\frac{8}{532}$  "  $5.32$  "<br> $5.32$  " 5.33  $5.4$  $55$   $\qquad$   $\qquad$ 第6章 复合对象建模方法 6.1 6.1.1 6.1.2 6.1.3 6.1.4 6.1.5 6.2 62.1 62.2 63 64 641 64.2 643 644 6.5 ProBoolean 6.6 ProCutter 67 6.8  $<sub>7</sub>$ </sub>  $7.1$  $7.1.1$   $7.1.2^{\circ}$   $\cdot$  $7.1.2$ "  $7.1.3$  $7.2$  $7.2.1$   $7.2.2$   $*$   $*$  $7.22$   $\frac{4}{7}$   $\frac{2}{7}$  $7.23$  " "  $7.24$  " "  $7.25$  " " " "<br> $7.3$  —  $7.3$   $\qquad$   $\qquad$  $7.4$   $\qquad \qquad - 8$ 8.1 81.1 8.1.2

 $<<3d$ s Max  $2012$ 

8.1.3 Bezier 82 821  $\begin{array}{ccc} 8.2.2 & & & \\ 8.2.2 & & & \\ 8.2.3 & & & \end{array}$  $823$  "<br>924 "  $824$  " "  $8.25$  " " " "<br>926 " " 826 83 831" 832"  $84$   $\qquad$   $\qquad$ 85 第9章 使用材质编辑器 9.1 Slate  $9.1.1$  Slate  $9.1.2$  Slate 9.1.3 Slate 9.2  $9.21$ 9.2.2 9.3 9.31 9.32 9.33 9.34 9.35  $9.4$ 9.4.1 9.42 9.43 9.4.4 9.45 9.46 9.4.7 9.48 9.49 9.4.10  $9.4.11$  $9.4.12$ 9.5  $96$   $\qquad$   $\qquad$ 10 10.1  $10.11$  $10.1.22D$ 10.1.3 3D

 $\mid$ , tushu007.com $\mid$ 

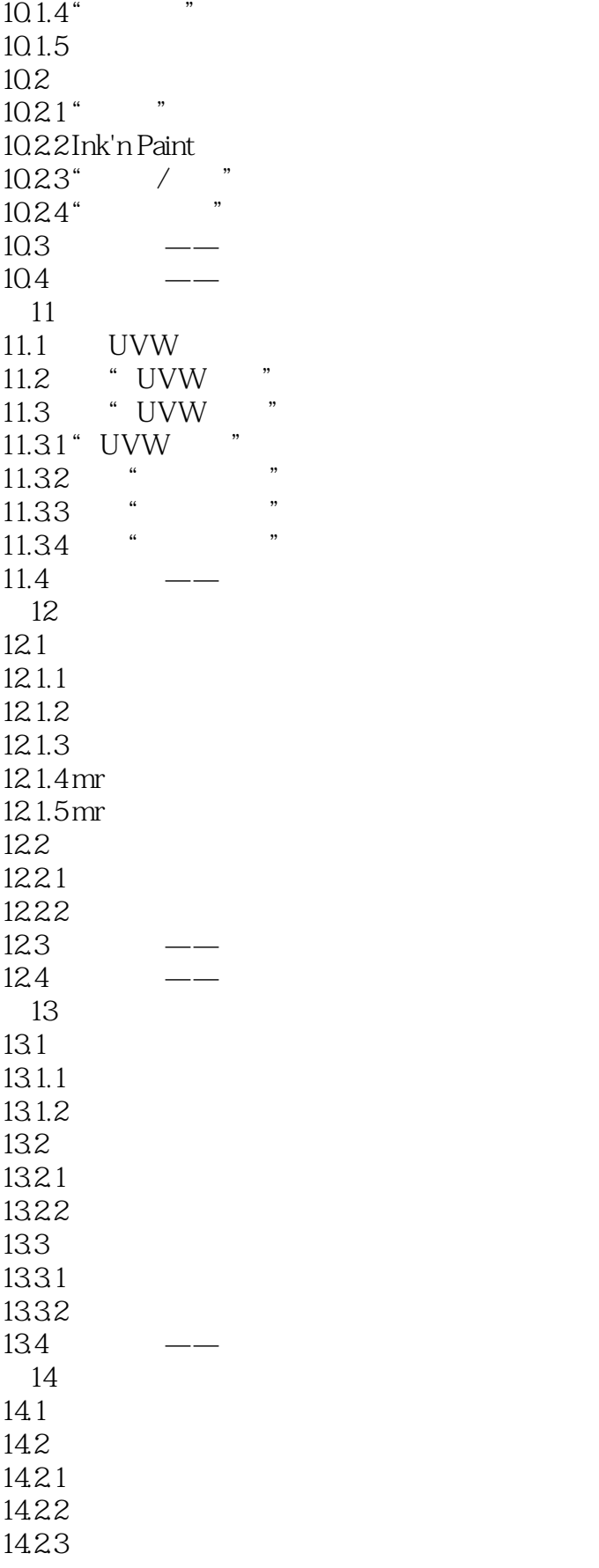

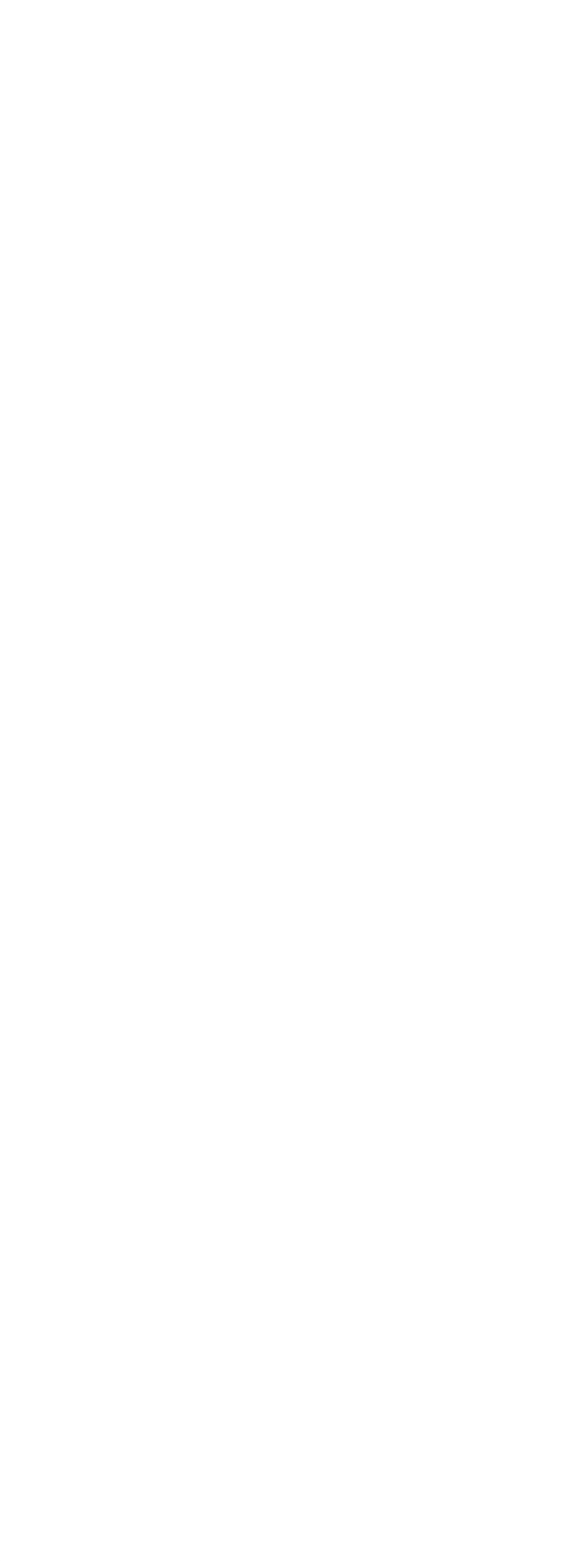

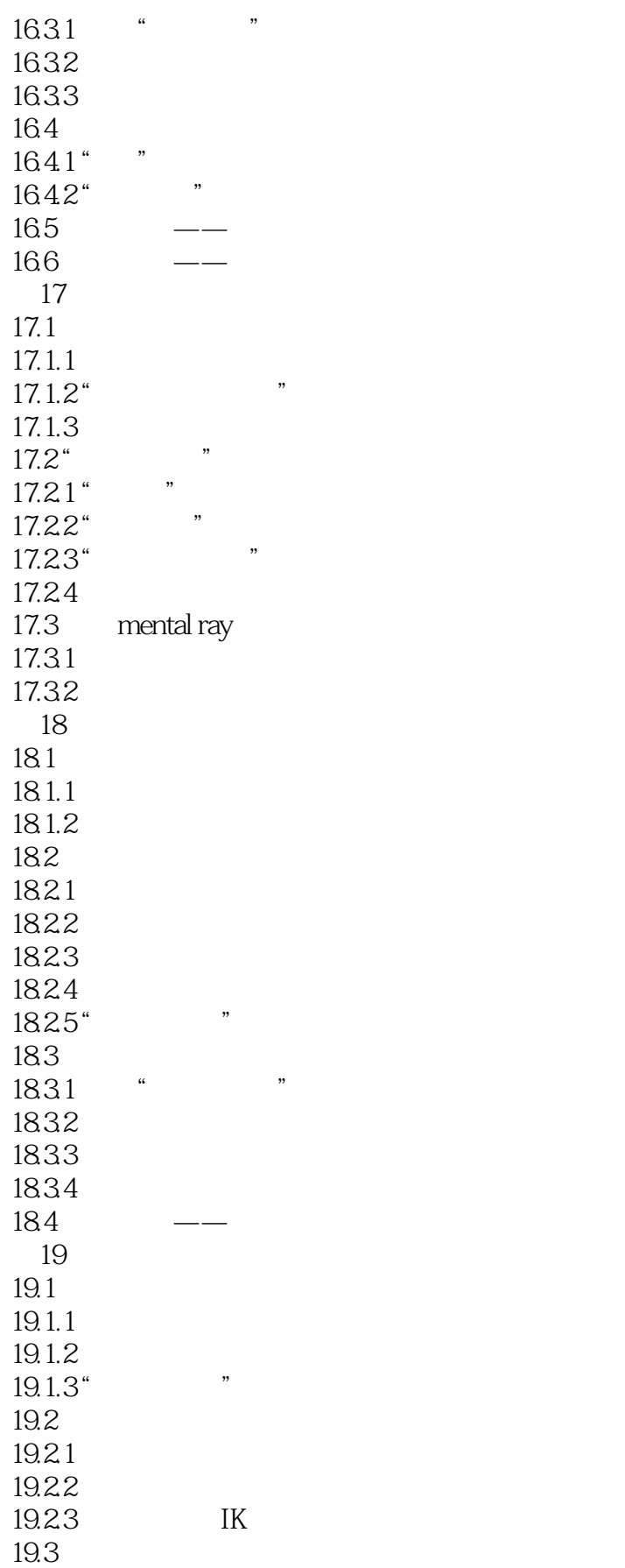

 $<<3d$ s Max  $2012$ 

19.31 19.32 19.4 19.5 20 VRay  $20.1$  VRay  $20.2$ 20.3  $20.4$ 20.5 21 VRay 21.1 VRay 21.1.1 VRay  $21.1.2$  $21.1.3$ 21.2 VRay 21.2.1 VR 21.22 VR 21.23 VRayIES  $22$  VRay  $22.1$  VRay  $22.2$  $22.3$ 23 VRay  $23.1$  VRay  $23.1.1$  $23.1.2$ 23.1.3 HDRI  $23.2$  VRay  $2321$  VR 23.22 VR 23.2.3 VR 24 VRay 24.1 24.2 24.3 24.31 24.32 24.4 24.5 ……

, tushu007.com  $<<3d$ s Max  $2012$ 

 $35$  and  $180$  $\frac{3}{35}$ 

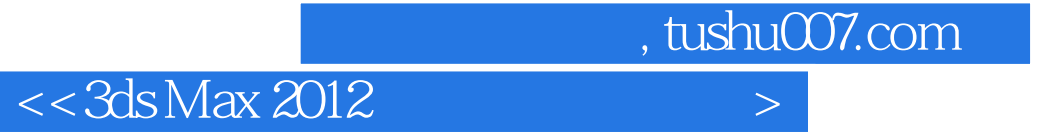

本站所提供下载的PDF图书仅提供预览和简介,请支持正版图书。

更多资源请访问:http://www.tushu007.com